## **Einführung in die Grammatikentwicklung: Übung 2 (27. Mai 2020)**

## **Ziele:**

- 1. Etwas über getypte Merkmalstrukturen und Unifikation lernen.
- 2. Die Grammatik um Beschränkungen (*constraints*) erweitern, die Kongruenz sicherstellen.
- 3. Einführung von Kasuszuweisung.

## **Übungen:**

- 1. TRALE starten und Grammatik 2 laden: Klicken Sie auf das grüne T, unter dem Task 2 steht.
- 2. Testen Sie das System, indem Sie den Satz *Erinnert der Hund die Katze an den Hund?* analysieren.
	- (a) Geben Sie im Emacs-Fenster nach dem Prompt (>>> ) den Satz *Erinnert der Hund die Katze an den Hund?* ein.
	- (b) Drücken Sie Enter.

.

- 3. Machen Sie sich mit der Datenstruktur, mit der wir arbeiten, vertraut.
	- (a) In der Datei signature befindet sich die Definition der Datenstruktur, mit der wir arbeiten. Zur Zeit sieht die Datei wie folgt aus:

```
type_hierarchy
bot
 feat_struc
    syn_struc phon:list head:pos subcat:list
      phrase dtrs:list
      word
    pos
      noun
      verb
      det
      prep
 list
    e_list
    ne_list hd:bot tl:list
```
*bot* ist der oberste Typ, die Untertypen sind jeweils zwei Zeichen weit eingerückt. Wichtig ist der Punkt am Ende. Er darf nicht entfernt werden. Die direkten Untertypen von *bot* sind also *feat\_struc* und *list*. *feat\_struc* hat selbst Untertypen und zwar: *syn\_struc* und *pos*. Die Typhierarchie kann man sich grafisch anzeigen lassen. Rufen Sie dazu im Trale-Menü Trale|Draw|Hierarchy auf. Unten im Emacs-Buffer erscheint dann eine Eingabeaufforderung. Hier können Sie einen Typ eingeben oder einfach Enter drücken. Wenn Sie Enter drücken, wird der Default-Wert genommen (der steht in eckigen Klammern). Für die Typhierarchieausgabe ist der Defaultwert "bot". bot ist der allgemeinste Typ, weshalb dann die gesamte Hierarchie ausgegeben wird. Die Tastatur-Abkürzung für die Ausgabe der Typhierarchie ist Ctrl-c Ctrl-h.

Merkmalstrukturen vom Typ *syn\_struc* besitzen die Merkmale phon, head und subcat. Welche Merkmale zu einem Typ gehören, wird in der Signatur-Datei nach diesem Typ angegeben. Des weiteren wird angegeben, von welchem Typ die Werte der Merkmale sein müssen. So ist z. B. der Wert des phon-Merkmals vom Typ *list*. Die gesamte Signatur, d. h. Information darüber, welche Typen es gibt und welche Merkmale sie einführen, kann man sich mit (Trale|Draw|Signature) bzw. Ctrl-c Ctrl-o ausgeben lassen:

4. Fügen Sie der Grammatik Beschränkungen für Subjekt-Verb-Kongruenz hinzu, so dass zwar *Bellt der Hund?* nicht aber *Bellen der Hund?* analysiert wird.

- (a) Fügen Sie in der Datei signature die Merkmale per und num zum Typ *pos* hinzu. Die Werte werden jeweils als vom Typ *per* bzw. *num* definiert. Zu einem Typ gehörige Merkmale müssen hinter diesem in derselben Zeile mit dem allgemeinsten zulässigen Wert angegeben werden (typ merkmal1:wert1 merkmal2:wert2).
- (b) Fügen Sie die beiden folgenden Typhierarchien ein:

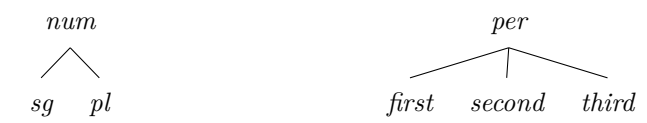

Dabei sind *num* und *per* als direkte Untertypen von *bot* in signature aufzunehmen, d. h. sie müssen zwei Leerzeichen eingerückt stehen.

(c) Fügen Sie in der Datei lexicon.pl in allen Lexikoneinträgen für Verben Beschränkungen für den PERund NUM-Wert des Subjekts in der SUBCAT-Liste des Verbs ein. Dabei kann eine Merkmalstruktur vom Typ *noun*, die die Merkmale num und per hat wie folgt beschrieben werden:

```
(noun,
per:third,
num:sg)
```
Dinge, die zur selben Einbettungstiefe gehören, werden geklammert. Der Typ einer Struktur und Merkmal-Wert-Paare werden durch Komma getrennt.

- (d) Fügen Sie in der Datei lexicon.pl in allen Lexikoneinträgen für Nomina die PER- und NUM-Werte ein.
- (e) Speichern Sie die Änderungen ab, laden Sie die Grammatik neu, lassen Sie einen Test-Parse der Beispiele 12–19 aus der Datei test\_items.pl laufen, indem Sie Ctrl-c Ctrl-t eingeben und dann 12 Enter und 19 Enter. Machen Sie die erforderlichen Korrekturen. (\**alle Hund* wird in Aufgabe 6 zur Determinator-Nomen-Kongruenz geklärt.)
- 5. Fügen Sie Lexikoneinträge für *gab* ein.
	- (a) Fügen Sie Lexikoneinträge für *gab* in die Datei lexicon.pl ein, so dass *Gab ich dem Hund die Katze?* und *Gab der Hund der Katze das Schaf?* analysierbar sind.
- 6. Erweitern Sie die Analyse um Determinator-Nomen-Kongruenz (vorerst nur Person und Numerus), so dass *Bellen alle Hunde?* nicht aber *Bellt alle Hund?* zugelassen wird.
	- (a) Fügen Sie in der Datei lexicon.pl allen Lexikoneinträge für Nomina Beschränkungen für den NUM-Wert des Determinators in der SUBCAT-Liste des Nomens ein.
	- (b) Fügen Sie in der Datei lexicon.pl die NUM-Werte für die Lexikoneinträge der Determinatoren ein.
	- (c) Lassen Sie einen Batch-Parse mit den entsprechenden Beispielen laufen und machen Sie die erforderlichen Korrekturen.
	- (d) Fügen Sie weitere Beispiele für Kongruenzverletzungen zwischen Determinatoren, Nomina und Verben in die Datei 'test\_items.pl' ein und führen Sie einen erneuten Testlauf durch.
- 7. Stellen Sie Kasuskongruenz innerhalb der Nominalphrase sicher:
	- (a) Fügen Sie in 'signature' genauso wie Sie das Person- und Numerus-Merkmal eingefügt haben auch ein Kasus-Merkmal ein (case).
	- (b) Definieren Sie in 'signature' den Typ *case* mit den Untertypen *nom*, *gen*, *dat* und *acc* für Nominativ, Genitiv, Dativ und Akkusativ.
	- (c) Erzeugen Sie neue Lexikoneinträge für Determinatoren wie *der*, so dass zwischen Nominativ Singular und Genitiv bzw. Dativ Plural unterschieden wird.
	- (d) Führen Sie einen Testlauf mit den Beispielen 20–44 durch (testt([20,44]).) und verbessern Sie die Grammatik entsprechend. Manche Testbeispiele haben zu viele Lösungen, was daran liegt, dass wir bisher kein Genusmerkmal haben. Ignorieren Sie das vorerst.
- 8. Stellen Sie die Kasuszuweisung durch Verben sicher:
	- (a) Parsen Sie die Sätze: *Gibt der Hund dem Schaf die Katze?* und *Gibt der Hund die Katze dem Schaf?*.
	- (b) Spezifizieren Sie die Kasus-Werte aller Argumente von Verben in der Datei 'lexicon.pl'.
	- (c) Überlegen Sie warum einerseits der Satz *Gibt der Hund dem Schaf die Katze?* von der Grammatik verarbeitet werden kann und andererseits der Satz *Gibt der Hund die Katze dem Schaf?* nicht analysiert wird.
	- (d) Passen Sie die Grammatik so an, dass wieder beide Sätze analysiert werden können.